## **Download free Adobe Photoshop With Activation Code Patch With Serial Key {{ Hot! }} 2023**

Installing Adobe Photoshop is not that hard. The first step is to download it on your computer. After this, you can double-click on the.exe file to run the installation. If you are running Vista, you need to use the program called Adobe Photoshop. Once the Adobe Photoshop.exe file is downloaded, you need to start the installation process. Run the.exe file and follow the instructions on the screen. Once the installation is complete, you can enjoy Adobe Photoshop. To install Photoshop you need to have the right software installed from the beginning. First, get Adobe's website. Then, get to Adobe's download page, where you will find the Photoshop version you want to install. You will need to download the Photoshop file and then open it. It will usually be.exe since that is the most commonly used file type. There will be instructions on the screen, but you can always ask a friend to help you along the way.

[Download](http://findthisall.com/drowsy.sumant.justbookit/poulsen/tchaikovsky/QWRvYmUgUGhvdG9zaG9wQWR/ZG93bmxvYWR8Y3E4T1cxemVueDhNVFkzTWpVNU1qVTNOSHg4TWpVNU1IeDhLRTBwSUZkdmNtUndjbVZ6Y3lCYldFMU1VbEJESUZZeUlGQkVSbDA/siebert)

For designers, these two apps are perfect for each other. And if you're looking for wider artistic purpose such as animating, these are great tools too. I use Sketch as an image manipulation and animation tool.

I wish they could morph the iPad into a Photoshop replacement in a seamless way though. I'm sure I haven't seen it done as well as the other way around. The servers have gone down! :( Thank you for your patience during the past few days! We are working as fast as we can to repair and recover from the incident. I understand if you're still experiencing issues and I appreciate you understanding that this is a high priority for us. The good news is that we're committed to being here for **you**. When the server issues are fixed, we'll share more information on the service status. I'm not sure if the issue is just on my end. I can tell you that our Linode is getting hammered from Photoshop traffic. In the past hour Photoshop's traffic seems to have doubled. If that's the case, that would indicate that a lot of people are experiencing the same problem. Has anybody else seen this while Photoshop was running fine a few hours ago? Create and apply custom keyboard shortcuts straight from Photoshop Elements or Photoshop. This is one of the most versatile and robust shortcuts out there. It regulates a different layer (or even a different image) as you type, which is great for quickly switching tasks. If you have a bunch of brushes in one layer, you can easily select them — and apply them with the click of a button (the default brush). Simply input how often each keystroke should repeat until you get the desired result. Many people love to use those magical keys for adding effects and filters that are so much easier to navigate with a keyboard than a mouse.

## **Download free Adobe PhotoshopCrack Hacked 2022**

You will probably want to have a few editing software programs on your computer to handle the different types of requirements for graphic design. Photoshop will be especially useful, but there are a lot of other terrific programs available. The Gimp, among others, could be a great option, but you will want to do your research to make sure you select the right tool for the job. If you are looking for photo editing software that will give you the capabilities you need to edit any type of photo, then GIMP will be a great tool for that. This type of software can handle any type of photo (digital or film) and has overwhelming capabilities.

## What software are most photo editors using? **Best Free Graphic Editor**

You can use a program called Dreamweaver to create websites. Lightroom is one of the most popular programs used for graphic design. Photoshop is the most popular and versatile graphic design software. There are a ton of great online photo editing software packages. **What software should graphic designers use?**

Photoshop, Illustrator, GIMP, CorelDraw, or Canva are some of the great free software that graphic designers use to create any type of graphic design. You will want to use the one you are most comfortable using versus trying to use all at once. **Adobe Photoshop**

This is the best type of image editing software. Photoshop is an incredibly powerful tool for editing images and is the #1 tool used. That's why Photoshop always comes installed on any new computer. e3d0a04c9c

## **Adobe PhotoshopProduct Key Keygen Full Version Windows 10-11 2022**

Adobe has released a new version of their flagship image editing software, Photoshop CC. The new version of Photoshop includes new features that make editing your images easier, with new and enhanced automation features, new tools, and more. Photoshop will now include support for GPU cloud computing, which means that the software will be able to work more efficiently and be more responsive when editing large resolution images. Adobe Photoshop CC2017 is a version of the full Photoshop CC software. It is version number 2017, and it was released on July 1, 2017. The update of the software adds an automatic in place repair tool, cropping tool, the ability to instantly adjust image brightness or color, and a new tool to improve the sharpness of images. All of the featured have been added to the Basic version. You can set the PIP tool rectangle shape within the tool options inside the Appearance panel. Adobe has released a new version of the flagship Photoshop Elements music organizer and editor: Photoshop Elements CC 2017. Since this is regarded as the first music organizer and editor by the company, some of the developed features such as music tagging were a little bit different than those found in other music related programs. By default, the image files were set as the default music organization, so that those files can be added to the main window. If there is no other music organization, the default set options will be used. Adobe has released a new version of the flagship Photoshop Elements editor: Photoshop Elements CC 2017. Since this is regarded as the first music organizer and editor by the company, some of the developed features such as music tagging were a little bit different than those found in other music related programs. By default, the image files were set as the default music organization, so that those files can be added to the main window. If there is no other music organization, the default set options will be used.

how to download adobe photoshop for free adobe photoshop for 2gb ram pc download zbrush to photoshop plugin download photoshop easy download photoshop download adobe photoshop download business template free download photoshop diwali photoshop template free download book cover design template photoshop free download download template logo photoshop free

It is a software used for creating images, graphics, and digital content rapidly and producing professional and high-quality results. It has capabilities like color correction, retouching, and postprocessing. Photoshop has numerous features that enable users to perform different tasks like duplicating an object, splitting an image, adding text and effects, and much more. Its features make it the most popular tool in the market. In 2009, Apple and Adobe announced the iTunes for Mac software which was exactly like the iTunes for Windows software but with Mac-like user interface. This iTunes for Mac software did not work with the Mac as well as Windows OS. Adobe established the Photography software in the year 2000 and 2000 was marked as the year of Adobe Photoshop. Adobe Photoshop was intended to make image manipulation a lot easier for the users. Now it is the most popular Photography software for the Mac and the users love using it. This software is used to create images, graphics, and other digital content mostly for the mobile phone. This software has various versions like Photoshop cc, Photoshop cs, and many more. Image editing is mostly important to design the image. It can also be used to create professional standards. It is one of the software that is most popular by the users. It can be used for the desktop and mobile devices like Android and iOS. It can be used for the designing process. There are many tools in it. It has tools that are useful

for the users. There are many tools in it, which is required to create and edit photos. There are many apps in it. There are different versions of Photoshop. There are many features in the software. It is necessary to update the version according to the updates.

However, users are also aware of the fact that Photoshop is also a creative tool which has its own distinctive set of features important to interpreting an idea. Elements in the creative suite serves a similar capacity to Photoshop as Illustrator does to InDesign. Below are some of the Photoshop features that are hard to work with most of the time: Adobe Photoshop CC 2017 is widely considered to be the premium image editing application in the product lineup of Adobe, and that too with a price tag of \$US999. So, these features in Photoshop are mandatory to be a part of Photoshop. On the other hand, the newer version of Photoshop CC 2017 provides more than 20 new tools and improvements besides the ones that are found in the previous version of Photoshop CC 2016. Below are the key Photoshop features for graphic designers that sometimes confuse them: **Adobe Photoshop Features** remain the same as in the previous version on the App Store for designing custom websites and web pages. There are three versions of Adobe Photoshop CC 2017 available on the App Store. There is Photoshop CC 2017 for all Mac users, Photoshop CC 2017 for design professionals, and the Photoshop CC 2017 for photographers. You need to first create an account to redeem your 25% discount coupon for **any image editing app** with a two year subscription period. Then you can download the **Photoshop CC 2017** with a 25% discount and use these newly added features on your custom website design.

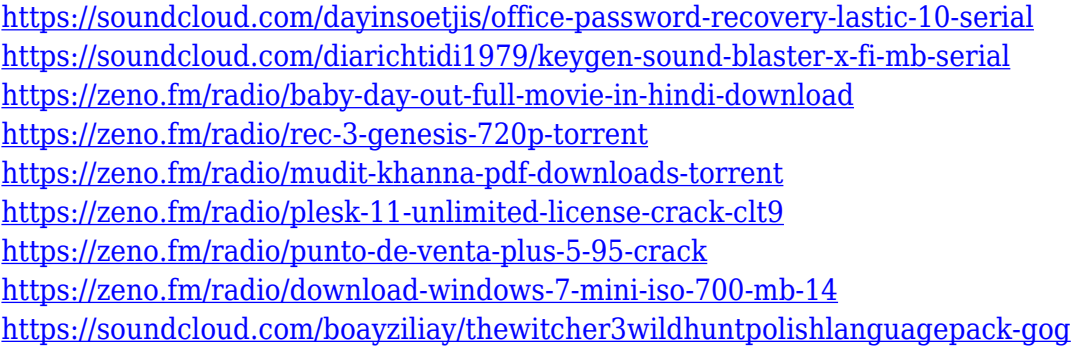

Whether you're starting from scratch or you're already a seasoned pro, make your images look their best with the industry-leading desktop photography software. Photoshop is your innovative, easy, and affordable way to make your vision come to life. Downsizing images to their optimal size and resolution is an important part of editing in Photoshop. With the new Recent Files feature, Adobe throws a towel on the live preview, and lets you quickly change your original image resolution, so that you can efficiently work on the best sized outputs without the hassle of updating a preview. Often, when you refine an image or design, you need to move one object on top of another so that you can make sure you have center aligned your design, which is not always as simple as you might expect. And, when you need to flatten layers of objects, it can be a hassle to keep track of the order and settings you select for that layer. To help with this, in Photoshop, there is a star icon next to the Free Transform Tool, when you first click it. Figure 3 shows that you can click this and it will open a window where you keep track of all the settings you made, while you can easily insert, move or remove objects in the order you need. Adobe Photoshop is more powerful and robust than ever before. This book will show you how to use all the electric features of Photoshop.Users can create logos, resize images, zap huge amounts of data, create video effects and so much more. After reading this book, you will be able to quickly master the Adobe Photoshop and make amazing things with a minimum of effort.

Adobe Photoshop is not a standalone software, but a software suite developed by Adobe. It contains most of the features like the Central Processing Unit/chip quality filters and tools. It easily is the most popular and powerful image editing tool on photo. It is developed to process and edit the aerial photos, auto-portraits, food photos, group photos and many more. It focuses on improving quality by modifying the details, colors and other parts of the images. Adobe Photoshop is an image editing and graphics software with an intuitive interface and a proven legacy of a great deal of effort put into producing hundreds of enhancements and adding more and more powerful features such as Live Profiles and themes, ability to shoot RAW files in the camera, layers, layers and masks, giving access to an image's filter effects, etc. Adobe Photoshop has always been the default graphics application when it comes to editing or finalizing digital images. This software, as its name implies, is used to edit photos and other digital images. Usually it doesn't have any or limited tools to create a new image in the foreground and so you can't use Photoshop to create images. Although it does not have an option to create new images, it has tools to edit images of different sizes, correctly resize the images, accomplish image retouch, organize images and so on. Another one of its benefits is that Photoshop can edit RAW image files, every raw file has its own editing parameters. Also, like Photoshop Lightroom, you can make masks, edit layers and turn on and off layers.